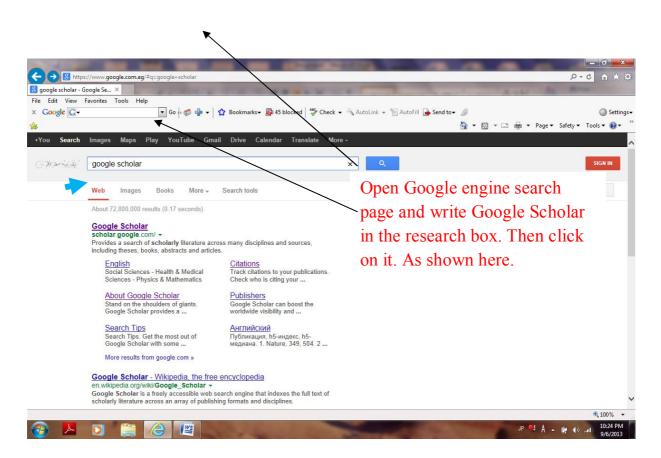

## كيفية انشاء حساب على الباحث العلمى(Google scholar)

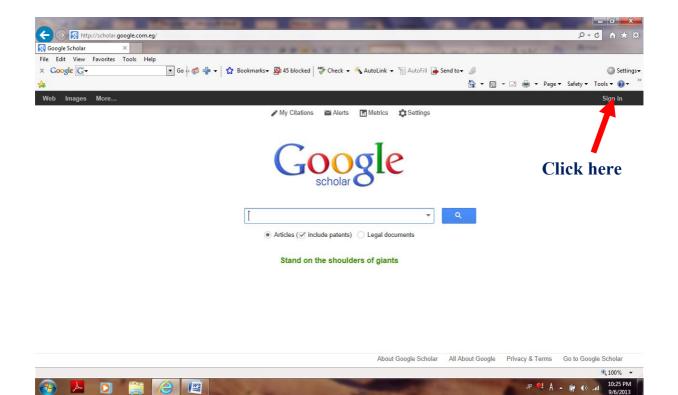

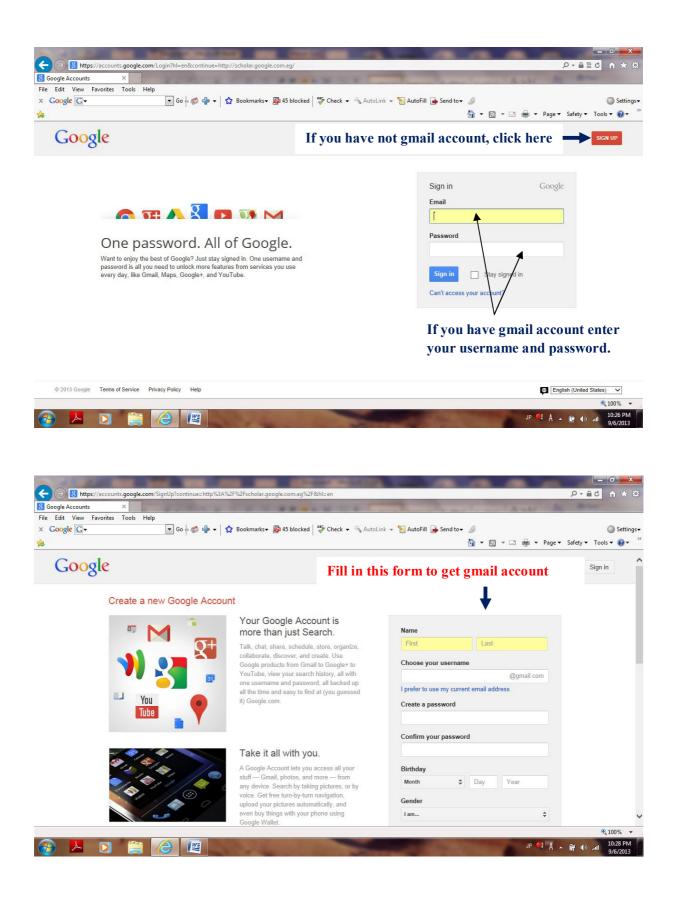

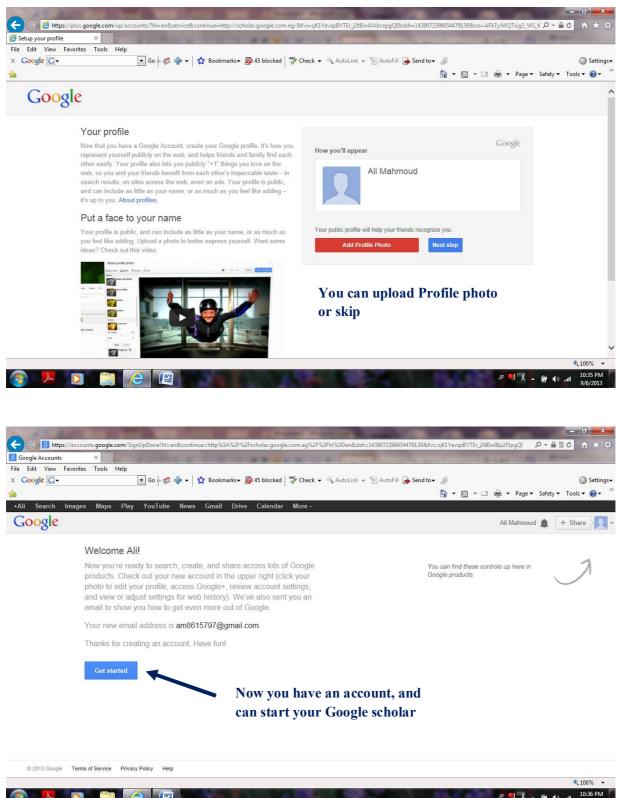

UP 🔮 A 🔺 🛱 🌒 📶 10.36 PM

| R       Google Scholar Citations       ×         File Edit View Favorites Tools Help       ×       Coogle City       Go & go & go & go & go & go & go & go &                                                                                                    |                                                                                                    | <u>-×</u> □ -<br>× ↑ 5-0              |
|----------------------------------------------------------------------------------------------------|----------------------------------------------------------------------------------------------------|---------------------------------------|
| Coogle C     Only 3 steps     Step 1: Profile     Step 2: Articles Step 3: Updates     Only 3 steps     Profile     Track citations to your publications. Appear in Google Scholar search results for your name.     Name*     Ait Mahmoud     For example: Profilesor of Computer Science, Stanford University     For example: Profilesor of Computer Science, Stanford University     Dea enemal address at your institution. For example: yourname@mit.edu     Academic e.mail     Areas of interest:     For example: Artificial Intelligence, Conservation Biology, Pricing Theory     Research interest     Cick here     Cick here |                                                                                                    | and the second                        |
| Help   Profile   Track citations to your publications. Appear in Google Scholar search results for your name.   Name.*   Ali Mahmoud   Type your name   Affiliation:   Perime   Academic position, institute   Email for verification:   Use an email address at your institution. For example: yourname@mit.edu   Academic e.mail   Areas of interest:   For example: Artificial Intelligence, Conservation Biology, Pricing Theory   Research interest   Click here                                                                                                    |                                                                                                    |                                       |
| Profile   Tack citations to your publications. Appear in Google Scholar search results for your name.   Name:*   Ai Mahmoud   Type your name   Affilation:   For example: Professor of Computer Science, Stanford University   Grae of interest:   Use an email address at your institution. For example: yourname@mit.edu   Accademic e.mail   Areas of interest:   For example: Artificial Intelligence, Conservation Biology, Pricing Theory   Research interest   Click here                                                                                                    |                                                                                                    |                                       |
| Ali Mahmoud       Type your name         Affiliation:       For example: Professor of Computer Science, Stanford University       Academic position, institute         Email for verification:       Use an email address at your institution. For example: yourname@mit.edu       Academic e.mail         Areas of interest:       For example: Artificial Intelligence, Conservation Biology, Pricing Theory       Research interest         Next step       Click here       Click here                                                                                                    | an encourte de la factoria de las encourtes encourtes encourtes en encourtes encourtes |                                       |
| For example: Professor of Computer Science, Stanford University       Academic position, institute         Email for verification:       Use an email address at your institution. For example: yourname@mit.edu         Academic e.mail         Areas of interest:         For example: Artificial Intelligence, Conservation Biology, Pricing Theory         Next step         Click here                                                                                                    | Ali Mahmoud                                                                                                    | Type your name                        |
| Use an email address at your institution. For example: yourname@mit.edu Academic e.mail Areas of interest: For example: Artificial Intelligence, Conservation Biology, Pricing Theory Research interest Next step Click here                                                                                                    | For example: Professor of Computer Science, Stanford University                                                                                                    | Academic position, institute          |
| Next step Click here                                                                                                    | Areas of interest:                                                                                                    | Academic e.mail                       |
|                                                                                                    | Next sten                                                                                                    | Research interest                     |
| <b>€</b> 100% ▼                                                                                                    | Click liere                                                                                                    | · · · · · · · · · · · · · · · · · · · |
|                                                                                                    |                                                                                                    | <b>€</b> 100% ▼                       |

| A REAL PROPERTY AND A REAL PROPERTY AND A REAL | _ <b>1</b> ×        |
|----------------------------------------------------------------------------------------------------|---------------------|
| 🗲 💓 🚷 http://scholar.google.com.eg/citations?hl=en&view_op=new_articles&nun=Ali+Mahmoud&nua=&nuve=&nuve=&nui=                                                                                                    | 요 + 오 🕆 🖄           |
| R Google Scholar Citations ×                                                                                                    | the most of         |
| File Edit View Favorites Tools Help<br>🗴 Coogle 🔀 • 🐨 🐨 Go h 🚳 🗣 • 🙀 Bookmarks• 🔊 45 blocked 💖 Check • 🔨 AutoLink • 🐚 AutoFill 🔒 Send to• 🖉                                                                                                    | Settings            |
|                                                                                                    |                     |
| BARE BUILT HARE                                                                                                    |                     |
| Web Images More                                                                                                    | am8615797@gmail.com |
| Step 1: Profile Step 2: Articles Step 3: Updates Google Schol                                                                                                    | ar                  |
| Help                                                                                                    |                     |
| · op-                                                                                                    |                     |
|                                                                                                    | _                   |
| Add articles - Ali Mahmoud                                                                                                    |                     |
| Find articles that you've written and add them to your profile. Later, you can edit or delete the articles in your profile or add mo<br>articles to your profile.                                                                                                    | re                  |
| author."Ali Mahmoud" Search article groups Type your name as in arti                                                                                                    | cles                |
| Try searching for your name, article titles, co-authors, or topical keywords.                                                                                                    |                     |
| Article groups 1                                                                                                    | -5 Next >           |
|                                                                                                    |                     |
| Ali Mahmoud                                                                                                    |                     |
| The endocytic pathway and formation of the Wingless morphogen gradient<br>E Marois, A Mahmoud, S Eaton - Development, 2006                                                                                                    |                     |
| Lipoprotein-heparan sulfate interactions in the Hh pathway<br>C Eugster, D Panáková, A Mahmoud, S Eaton - Developmental cell, 2007                                                                                                    |                     |
| Add all 3 articles See all articles                                                                                                    |                     |
| If this your articles click, add                                                                                                    | •                   |
|                                                                                                    | € 100% -            |
|                                                                                                    | A 🙀 🕪 🔐 10:43 PM    |

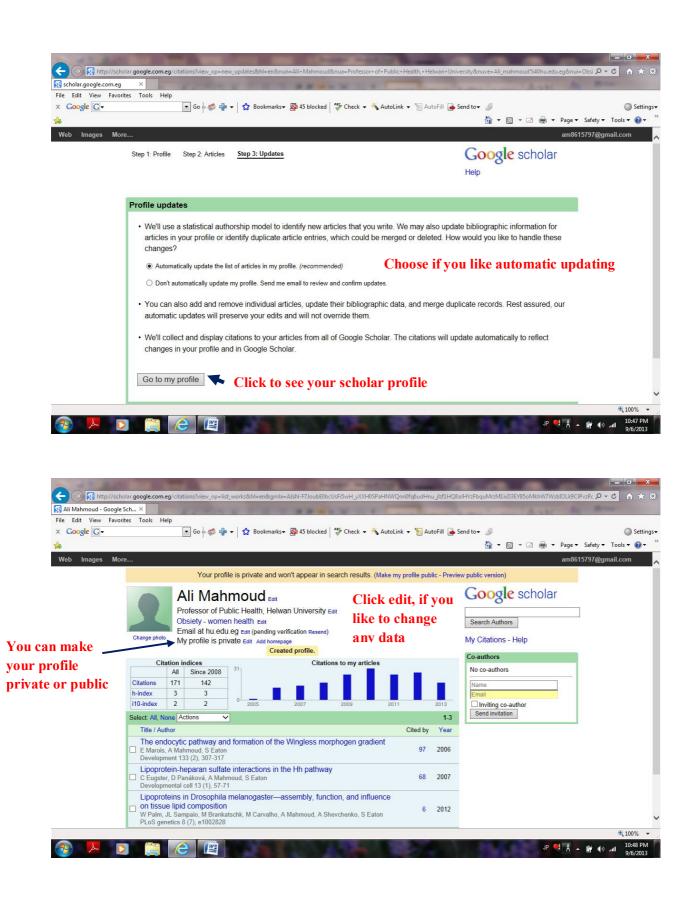

| File Edit View Favo          | e Sch × view view view view view view view view                                                                                                  |                                                                                                    |                              |                                                              |               |
|------------------------------|----------------------------------------------------------------------------------------------------|----------------------------------------------------------------------------------------------------|------------------------------|--------------------------------------------------------------|---------------|
| × Google G-                  | 💌 Go 🖗 🧔 🚽                                                                                                    | 🔹 🏡 Bookmarks+ 🔊 45 blocked 🖓 Check + 🔦 Au                                                            | oLink 👻 🎦 AutoFill 🍙 S       | Send to 🗸 🥖                                                  | Setting       |
| <b>A</b>                     |                                                                                                    |                                                                                                    |                              | 🏠 🕶 🔝 👻 🚍 🖶 👻 Page 🕶 Safet                                   | y 🕶 Tools 🕶 🔞 |
| Web Images Mo                | pre                                                                                                    |                                                                                                    |                              | am8615797@                                                   | gmail.com     |
|                              | Your profi                                                                                                    | e is private and won't appear in search results. (Mak                                                 | e my profile public - Previe | ew public version)                                           |               |
|                              | Obsiety - wome<br>Email at hu.edu                                                                                                    | blic Health, Helwan University <sub>Edit</sub>                                                        |                              | Google scholar Search Authors My Citations - Help Co-authors |               |
|                              | Citation indices                                                                                                    | Citations to my articles                                                                              |                              | No co-authors                                                |               |
|                              | All         Since 2008           Citations         171         142           h-index         3         3           110-index         2         2 |                                                                                                    | 2011 2013                    | Name<br>Email                                                |               |
|                              | Select: All, None Actions                                                                                                    |                                                                                                    | 1-3                          | Send invitation                                              |               |
| op menu, to                  | Title / Author Export                                                                                                    |                                                                                                    | Cited by Year                |                                                              |               |
| d, delete,                   | The endocy Merge<br>E Marois, A N View trash<br>Development Profile updates                                                                      | formation of the Wingless morphogen gradient                                                          | 97 2006                      |                                                              |               |
| rge or update<br>ur articles |                                                                                                    |                                                                                                    | 68 2007                      |                                                              |               |
|                              | on tissue lipid composition                                                                                                    | melanogaster—assembly, function, and influence<br>tschk, M Carvalho, A Mahmoud, A Shevchenko, S Eaton | 6 2012                       |                                                              |               |